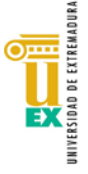

## **EBAU 2021-2022**

### **INSTRUCCIONES PARA ESTUDIANTES**

(aprobadas por la Comisión Organizadora de la EBAU con fecha 07/03/2022)

- 1. **PUNTUALIDAD:** es necesaria la máxima puntualidad, tanto en la presentación del primer día como en el inicio de todas las Pruebas. Se recomienda tener en cuenta factores que puedan retrasar la movilidad, como puede ser la afluencia de tráfico en momentos concretos en dirección a los lugares de examen. Ha de tenerse en cuenta que se calificará al estudiante con un "No Presentado" en la Materia a cuyo examen llegue tarde, del mismo modo que si no se presenta. Este "No Presentado" en esa Materia computaría como un
- cero a efectos del cálculo de la Nota Media de la Fase de Acceso. 2. **IDENTIFICACIÓN:** El estudiante debe llevar consigo el **Recibo de Matrícula de la EBAU** y el **DNI**. Esta documentación puede ser requerida en cualquier momento durante la realización de las Pruebas.
- 3. Al entrar en el aula de examen, al estudiante se le entregará una hoja con sus correspondientes **ETIQUETAS**
- **de códigos de barras**. 4. Cada examen que realice contará con un *espacio reservado* en el primer y último folio para pegar las etiquetas correspondientes de la Materia de la que se está examinando. Este proceso ha de hacerse con mucho cuidado para que no se dañe la etiqueta identificativa. Si el código de barras estuviere impreso fuera del espacio de la pegatina de la etiqueta, si apareciera borroso o con la tinta extendida, ha de notificarse al<br>Tribunal.
- 5. Las etiquetas deben pegarse en los espacios indicados en el Cuadernillo del examen, aunque se entregue el
- examen en blanco.<br>.6. El examen se responderá con **bolígrafo, no con lápiz** (excepto en las Materias de Dibujo Técnico y Diseño). No se debe firmar ningún examen, ni incluir dibujos, señales o símbolo alguno que no forme parte de las respuestas a las cuestiones del examen.
- 7. Es importante la buena presentación y la capacidad de síntesis en la realización de los ejercicios.
- 8. Una vez acabado cada ejercicio, el estudiante lo **entregará al Tribunal,** incluso en el caso de que deje el examen en blanco.
- 9. El Tribunal tiene la capacidad legal para expulsar del aula a quien **incumpla** las normas de ética, respeto y orden que se han de seguir en los ejercicios. La expulsión conlleva una calificación de 0 puntos en la materia correspondiente.
- 10. En el caso de que algún estudiante necesite **justificar la asistencia** a las Pruebas, podrá solicitar el
- correspondiente justificante al Tribunal.<br>11. CREDENCIALES: Los estudiantes deberán obtener sus credenciales (IDUEX y PINWEB) en la página web: www.unex.es/credenciales</u>. Estas le serán imprescindibles para identificarse al realizar cualquier trámite **con la UEx** a través de internet (consulta de calificaciones de la EBAU, revisión de exámenes, preinscripción, matrícula, consulta de expediente, acceso a la red wifi, correo electrónico universitario, etc.).
- 12. **CALIFICACIONES**: las calificaciones se darán a conocer, a partir de las 12 horas del 17 de junio (en la convocatoria ordinaria) y a partir de las 12 horas del 14 de julio (en la convocatoria extraordinaria), en la página web [http://www.unex.es/selectividad,](http://www.unex.es/selectividad) accediendo de forma individualizada con sus credenciales (IDUEX y PINWEB).
- 13. En esta misma página podrá imprimir la **Tarjeta de Calificaciones de la EBAU** (en un primer momento será la tarjeta provisional y, una vez finalizado el proceso, la tarjeta definitiva, firmada electrónicamente).<br>También podrá solicitar la Revisión de sus exámenes y consultar el Resultado de las Revisiones.<br>14. Una vez publica
- a partir de la fecha de dicha publicación, los estudiantes podrán solicitar la **revisión de la calificación**

- Los exámenes sobre los que se haya presentado la solicitud de revisión serán corregidos por un vocal especialista del Tribunal, distinto del que realizó la primera corrección. Si la diferencia entre las dos calificaciones es menor a dos puntos, la calificación será la media aritmética de las dos calificaciones. Si hubiera una diferencia de dos o más puntos entre las dos calificaciones, se efectuará, de oficio, una tercera corrección y la calificación final será la media aritmética de las tres calificaciones. Las reclamaciones se

- La resolución de las revisiones por parte del Tribunal calificador pondrá fin a la vía administrativa. 15. **VISUALIZACIÓN DE LOS EXÁMENES:** el estudiante tendrá derecho a ver las *pruebas revisadas* una vez finalizado en su totalidad el proceso de revisión, solicitándolo previamente a la Presidencia del Tribunal desde el 30 de junio, hasta las 14 horas del 1 de julio (convocatoria ordinaria) y desde el 25 de julio hasta las 14 horas del 25 de julio (convocatoria extraordinaria). Para la visualización será necesaria la presentación del DNI.
- 16. **MATERIAL PERMITIDO:** no se permite la entrada al examen con apuntes, libros, etc., excepto el **diccionario** de *Griego* (que podrán contener hojas de gramática) y el **diccionario** de *Latín* (que **no** podrán contener hojas de gramática). El incumplimiento de esta norma conllevará la expulsión inmediata del examen y la calificación de 0 en esa materia.
- 17. Para los exámenes de Economía de la Empresa, Física, Matemáticas II, Matemáticas Aplicadas a las Ciencias Sociales y Química podrá utilizarse una *calculadora científica no programable* (ver **ANEXO**).
- 18. Para el ejercicio de *Dibujo Técnico* se recomienda que los estudianteslleven el **material de dibujo** adecuado, exceptuando el papel.
- 19. **No está permitido** el uso y exhibición de **teléfonos móviles, relojes inteligentes**, ni de **cualquier otro dispositivo electrónico,** durante la celebración de las Pruebas. El incumplimiento de esta norma conllevará la expulsión inmediata del examen y la calificación de 0 en esa materia.
- 20. El uso de velos, pañuelos, gorros, etc. en la cabeza, así como el cabello largo, no debe ser impedimento para mostrar los pabellones auditivos. Si durante el desarrollo de alguna de las pruebas, se le requiriese al estudiante que muestre los pabellones auditivos -respetando siempre la intimidad-, deberá facilitar este proceso. El incumplimiento de esta norma conllevará la expulsión inmediata del examen y la calificación de<br>0 en la materia correspondiente.
- <sup>0</sup> en la materia correspondiente. 21. **COINCIDENCIA DE EXÁMENES:** si hubiera coincidencia de más de un examen en el mismo horario, deberá consultarse la nota "**IMPORTANTE"** que figura al pie del documento en el que figura el HORARIO de celebración de las pruebas.

#### **ANEXO CALCULADORAS Condiciones sobre las calculadoras admitidas en las Pruebas de la EBAU**

Se permite el uso de calculadoras en los exámenes de Economía de la Empresa, Física, Matemáticas II, Matemáticas Aplicadas a las Ciencias Sociales y Química. Queda prohibido el uso de cualquier modelo de calculadora que disponga de alguna de las siguientes prestaciones:

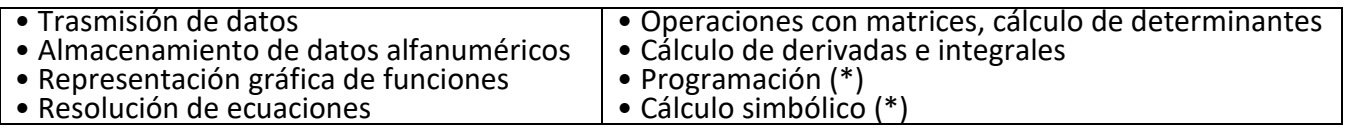

(\*) Un modelo no se considera *programable o con cálculo simbólico* solo por la posibilidad de hacer pequeñas asignaciones de resultados a variables (función que aparece asociada a la tecla ALPHA en muchos modelos).

En caso de duda sobre la posibilidad de poder usar una determinada calculadora en el desarrollo de una prueba, se consultará con el Tribunal, quien adoptará la última decisión. El Tribunal no facilitará calculadoras alternativas.

# A modo de orientación se muestra un listado de las **calculadoras permitidas:**

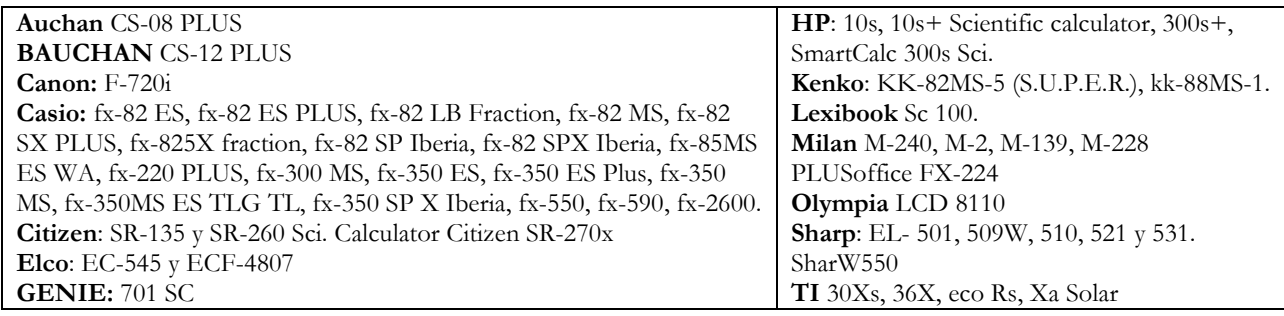

# Ejemplos de series de modelos de calculadoras que **NO serían admitidas**:

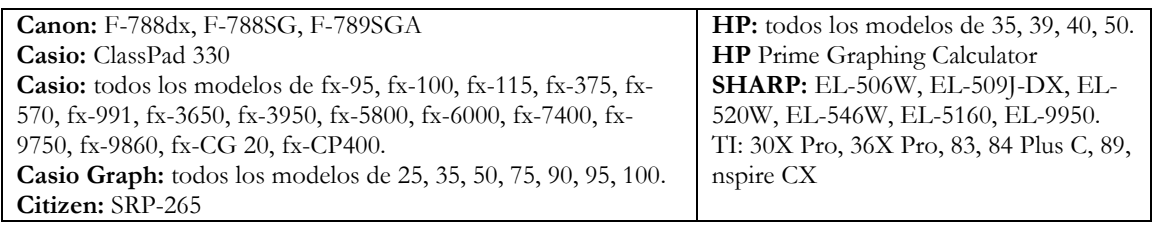

*Estos listados tienen una finalidad exclusivamente orientativa*. Obviamente, dada la gran cantidad de modelos disponibles en el mercado, puede haber calculadoras que no están en la lista y que cumplen las condiciones descritas y viceversa.